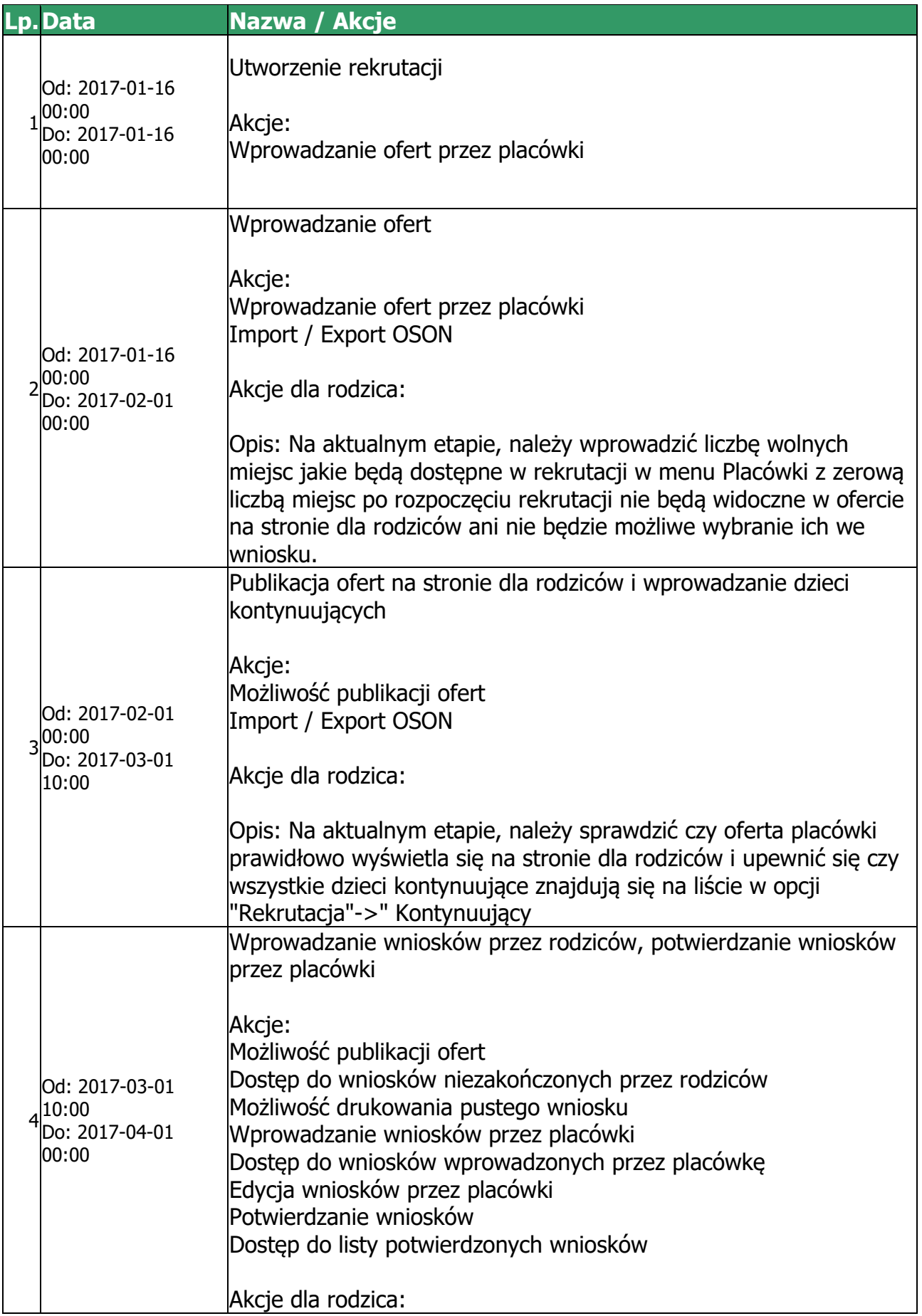

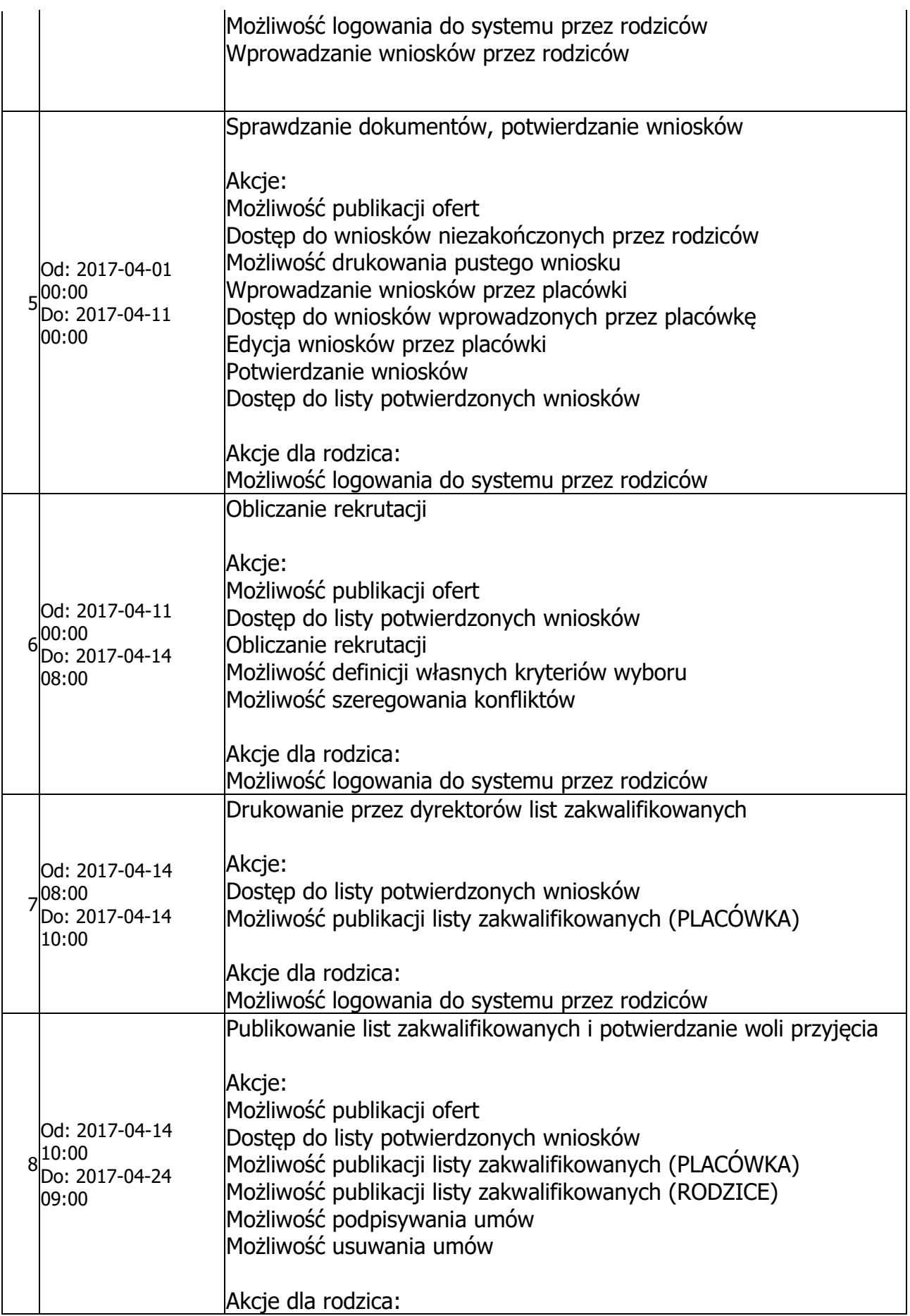

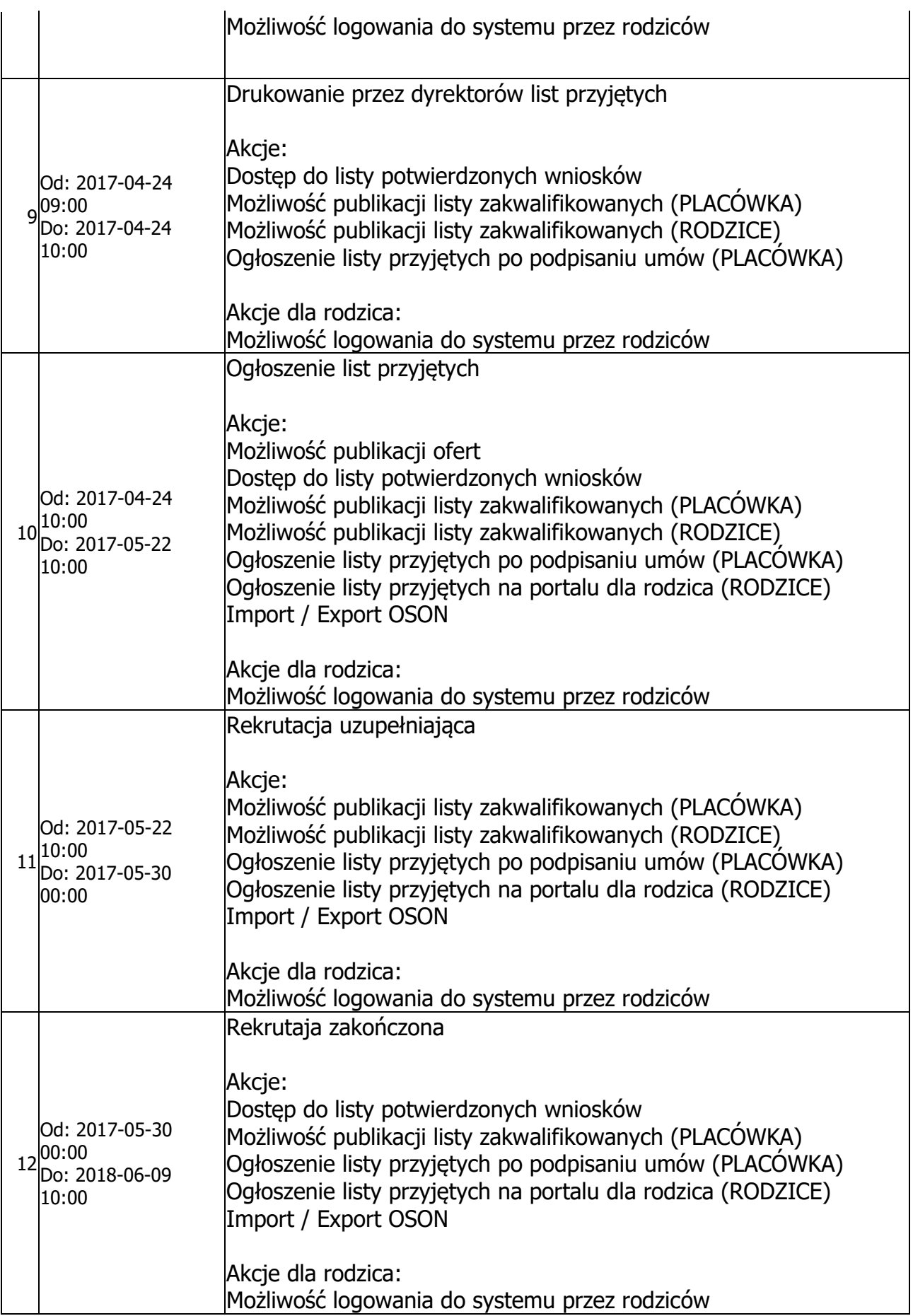

HARMONOGRAM PRZYJĘĆ DO ROCZNEGO ODDZIAŁU PRZYGOTOWANIA PRZEDSZKOLNEGO W SZKOLE PODSTAWOWEJ NR 5 IM. MIESZKA I W OSTROWIE WIELKOPOLSKIM NA ROK SZKOLNY 2017/2018